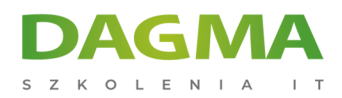

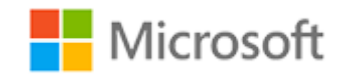

#### Szkolenie autoryzowane

# **MS 50255 Wdrażanie, zarządzanie i zabezpieczanie sieci za pomocą zasad grupy**

[Strona szkolenia](https://szkolenia.dagma.eu/szkolenia,catalog,1710/ms-50255-wdrazanie,-zarzadzanie-i-zabezpieczanie-sieci-za-pomoca-zasad-grupy?utm_source=Promo&utm_medium=PDF&utm_content=P52-1-PDF-tid:1710-date:2025-05-03&utm_campaign=Promo52-1-Training-Description) | [Terminy szkolenia](https://szkolenia.dagma.eu/szkolenia,catalog,1710/ms-50255-wdrazanie,-zarzadzanie-i-zabezpieczanie-sieci-za-pomoca-zasad-grupy?utm_source=Promo&utm_medium=PDF&utm_content=P52-1-PDF-tid:1710-date:2025-05-03&utm_campaign=Promo52-1-Training-Description) | [Rejestracja na szkolenie](https://szkolenia.dagma.eu/szkolenia,register,step-1,1710/ms-50255-wdrazanie,-zarzadzanie-i-zabezpieczanie-sieci-za-pomoca-zasad-grupy?utm_source=Promo&utm_medium=PDF&utm_content=P52-1-PDF-tid:1710-date:2025-05-03&utm_campaign=Promo52-1-Training-Description) | [Promocje](https://szkolenia.dagma.eu/promocje?utm_source=Promo&utm_medium=PDF&utm_content=P52-1-PDF-tid:1710-date:2025-05-03&utm_campaign=Promo52-1-Training-Description)

# **Opis szkolenia**

# **DAGMA Szkolenia IT zaprasza na szkolenie MS 50255 Wdrażanie, zarządzanie i zabezpieczanie sieci za pomocą zasad grupy.**

# **Wymagania:**

- doświadczenie z systemem Microsoft Windows Server 2003 lub 2008.
- podstawy administracji Active Directory.

# **Korzyści po szkoleniu:**

Podczas szkolenia uczestnicy dowiedzą się jak:

- redukować koszty i zwiększać efektywność pracy w sieci,
- skonsolidować administrację firmowej infrastruktury IT z zasadami grupy (GPO),
- kontrolować i zarządzać systemem komputerowym oraz domenami użytkowników Windows Server,
- tworzyć Group Policies,
- wdrażać szablony administracyjne i zabezpieczeń,
- określać najlepsze praktyki przy rozwijaniu pakietów sprzętowych,
- wdrażać aplikacje i optymalizować działania GPO

#### Szkolenie prowadzone jest w języku polskim, materiały w języku angielskim.

Adres korespondencyjny: DAGMA Szkolenia IT | ul. Bażantów 6a/3 | Katowice (40-668) tel. 32 793 11 80 | szkolenia@dagma.pl szkolenia.dagma.eu

DAGMA Sp. z o.o. z siedziba w Katowicach (40-478), ul. Pszczyńska 15 Sąd Rejonowy Katowice-Wschód w Katowicach Wydział VIII Gospodarczy KRS pod numerem 0000130206, kapitał zakładowy 75 000 zł Numer NIP 634-012-60-68, numer REGON: 008173852 DAGMA Sp. z o.o. posiada status dużego przedsiębiorcy w rozumieniu art. 4c ustawy o przeciwdziałaniu nadmiernym opóźnieniom w transakciach handlowych

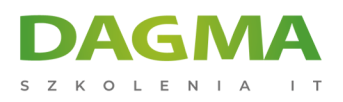

# **Program szkolenia**

### **Moduł 1: Wprowadzenie do Group Policy**

- Group Policy i Active Directory
- **Przegląd Active Directory**
- Omówienie Group Policy

#### **Moduł 2: Narzędzia zarządzania Group Policy**

- wprowadzenie do Group Policy Management Console (GPMC)
- instalacja GPMC
- zaawansowane funkcje GPMC
- funkcjonalności RSoP
- filtry WMI

#### **Moduł 3: Projektowanie infrastruktury Group Policy**

- implementacja Group Policy
- planowanie projektu Group Policy
- projektowanie rozwiązań Group Policy
- wdrażanie Group Policy
- zarządzanie rozwiązaniami Group Policy

#### **Moduł 4: Rozwiązywanie problemów z Group Policy**

- **· infrastruktura Group Policy**
- kolejność wdrażania Group Policy
- narzędzia rozwiązywania problemów z Group Policy

# **Moduł 5: Wdrażanie szablonów zabezpieczeń**

- architektura zabezpieczeń
- · **Naza SECEDIT**
- **Izwiększanie zabezpieczeń kont komputerów**

Adres korespondencyjny:

DAGMA Szkolenia IT | ul. Bażantów 6a/3 | Katowice (40-668) tel. 32 793 11 80 | szkolenia@dagma.pl szkolenia.dagma.eu

DAGMA Sp. z o.o. z siedziba w Katowicach (40-478), ul. Pszczyńska 15 Sąd Rejonowy Katowice-Wschód w Katowicach Wydział VIII Gospodarczy KRS pod numerem 0000130206, kapitał zakładowy 75 000 zł Numer NIP 634-012-60-68, numer REGON: 008173852 DAGMA Sp. z o.o. posiada status dużego przedsiębiorcy w rozumieniu art. 4c ustawy o przeciwdziałaniu nadmiernym opóźnieniom w transakcjach handlowych.

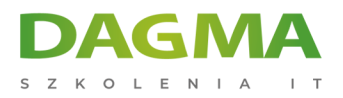

# **Moduł 6: Wdrażanie zabezpieczeń za pomocą Group Policy**

- wprowadzenie do konfiguracji zabezpieczeń
- zabezpieczenia domeny
- kontrolowanie usług za pomocą Group Policy
- wymuszanie polityk kontroli
- ograniczanie członkostwa w grupach
- wykorzystanie skryptów

# **Moduł 7: Konfiguracja środowiska stacji roboczych**

- skrypty klienckie
- ustawienia pulpitu, Menu Start oraz paska zadań
- ustawienia panelu sterowania
- **Komponenty Windows**
- profile użytkowników
- przekierowanie folderów
- zarządzanie drukarkami
- ustawienia sieci

# **Moduł 8: Przypisywanie i publikowanie pakietów aplikacji**

- paczki MSI
- konfiguracja ustawień UV-E
- metody wdrażania oprogramowania w GPO
- wdrażanie oprogramowania
- ustawienia punktów dystrybucji

#### **Moduł 9: Systems Management Server**

- Polityki ograniczania oprogramowania (SRP)
- przeznaczenie SRP
- sposoby tworzenia polityk SRP
- dodatkowe reguły
- efektywane polityki SRP

# **Moduł 10: Tworzenie i wdrażanie szablonów administracyjnych (ADM)**

- wprowadzenie do ADM
- standard szablonów ADM i ADMX
- struktura rejestru i szablony ADM i ADMX
- składnia szablonów ADM i ADMX

Adres korespondencyiny:

DAGMA Szkolenia IT | ul. Bażantów 6a/3 | Katowice (40-668) tel. 32 793 11 80 | szkolenia@dagma.pl szkolenia.dagma.eu

DAGMA Sp. z o.o. z siedziba w Katowicach (40-478), ul. Pszczyńska 15 Sąd Rejonowy Katowice-Wschód w Katowicach Wydział VIII Gospodarczy KRS pod numerem 0000130206, kapitał zakładowy 75 000 zł Numer NIP 634-012-60-68, numer REGON: 008173852 DAGMA Sp. z o.o. posiada status dużego przedsiębiorcy w rozumieniu art. 4c ustawy o przeciwdziałaniu nadmiernym opóźnieniom w transakcjach handlowych.

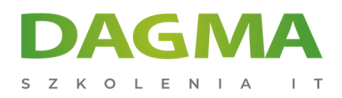

dostosowywanie szablonów ADM i ADMX

# **Moduł 11: Nowe funkcje Group Policy w Windows 8.1 i Windows Server 2012 R2**

- ulepszenia edytora polityk grupowych
- zmiany w zasadach przetwarzania polityk grupowych
- nowe ustawienia GPO

# **Moduł 12: Zarządzanie preferencjami Group Policy**

- przegląd zagadnień preferencji Group Policy
- porównanie preferencji i polityk grupowych
- konfiguracja ustawień preferencji
- zaawansowana konfiguracja preferencji

**Tagi:**

Adres korespondencyjny:

DAGMA Szkolenia IT | ul. Bażantów 6a/3 | Katowice (40-668) tel. 32 793 11 80 | szkolenia@dagma.pl szkolenia.dagma.eu

DAGMA Sp. z o.o. z siedzibą w Katowicach (40-478), ul. Pszczyńska 15 Sąd Rejonowy Katowice-Wschód w Katowicach Wydział VIII Gospodarczy KRS pod numerem 0000130206, kapitał zakładowy 75 000 zł Numer NIP 634-012-60-68, numer REGON: 008173852 DAGMA Sp. z o.o. posiada status dużego przedsiębiorcy w rozumieniu art. 4c ustawy o przeciwdziałaniu nadmiernym opóźnieniom w transakcjach handlowych.